## **Gong - Correccion - Mejora #2454**

## **Incluir campo de cuenta bancaria para proveedores**

2016-01-29 10:26 - Santiago Ramos

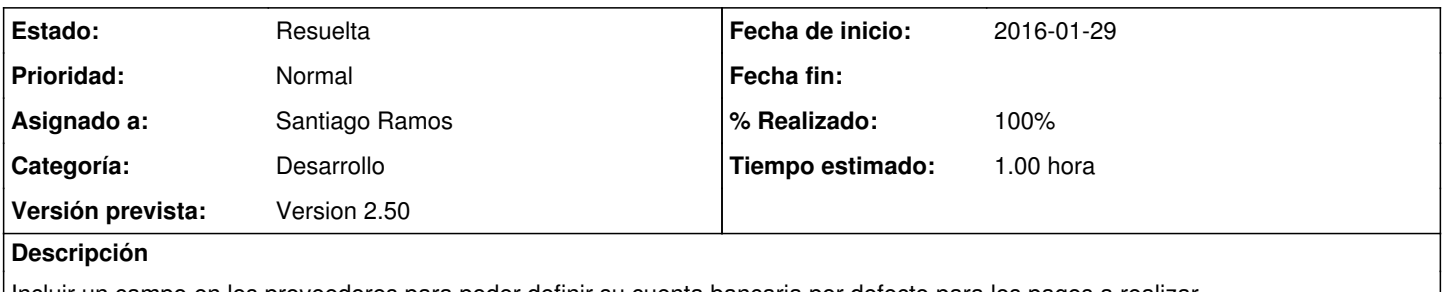

Incluir un campo en los proveedores para poder definir su cuenta bancaria por defecto para los pagos a realizar.

No se considera necesario de momento que la cuenta bancaria esté gestionada en el sistema (a través de la entidad libro). De momento vale con que sea un campo de texto.

## **Histórico**

## **#1 - 2016-01-29 12:52 - Santiago Ramos**

*- Estado cambiado Asignada por Resuelta*

*- % Realizado cambiado 0 por 100*